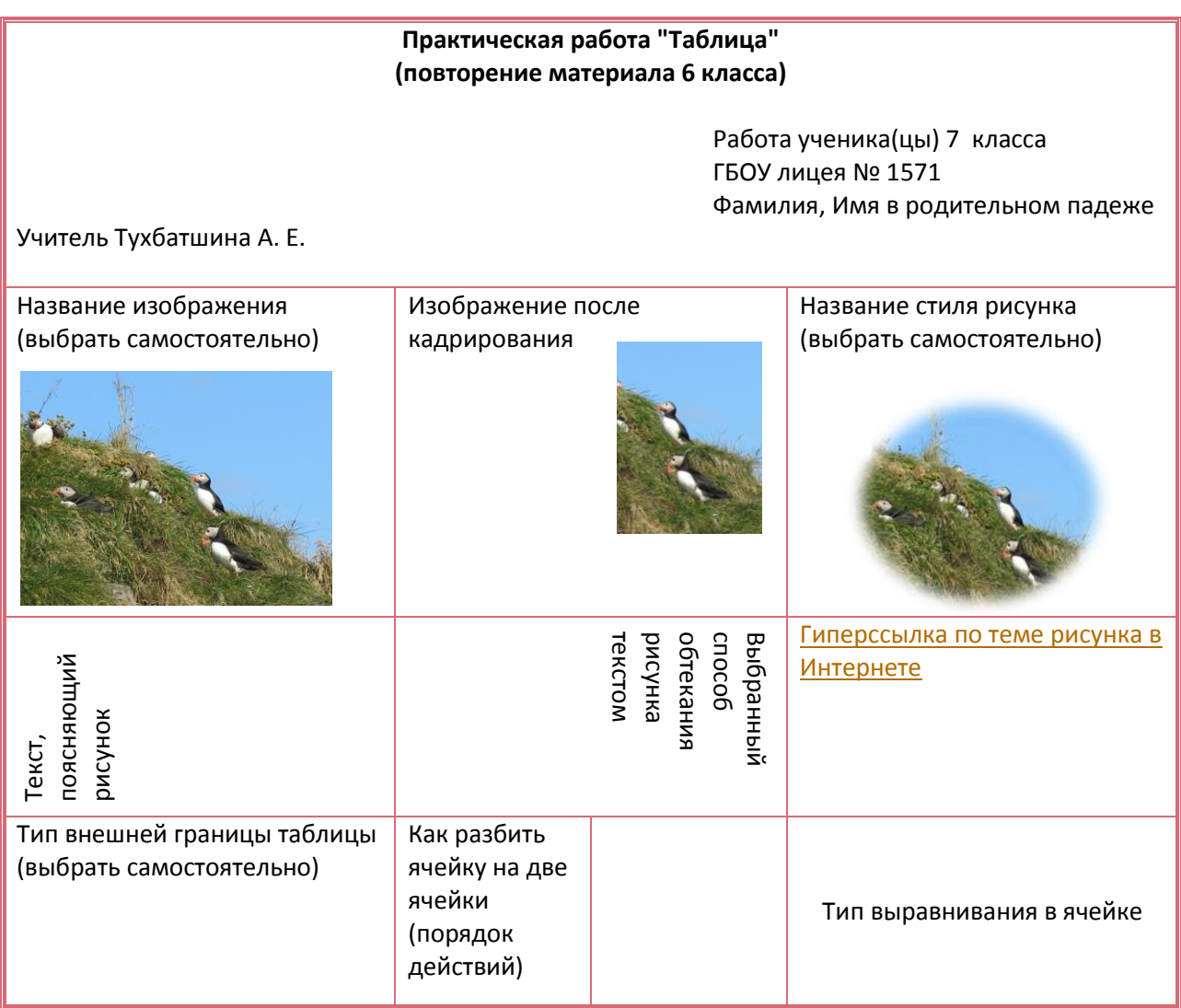

Задание. Создать таблицу по образцу. В строках 2 - 4 текст поясняет, ЧТО должно быть написано в ячейке. Рисунок и стиль рисунка выбираете по своему усмотрению. Размер символов в ячейках - не ниже 12.